**UNIVERSITÄT BERN** 

b

 $\boldsymbol{u}$ 

### **7. Just In Time Compilation**

Prof. O. Nierstrasz Jan Kurs

## **Roadmap**

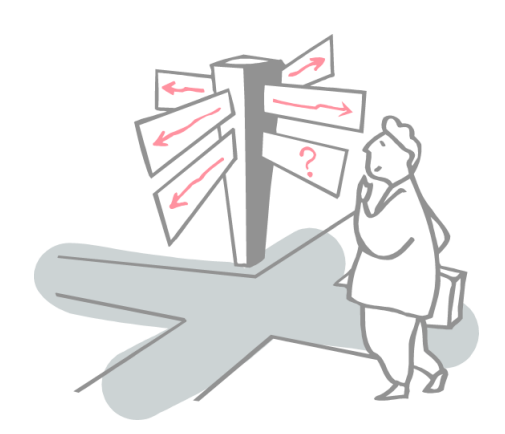

- > What is Just-In-Time Compilation (JIT)?
- > History of JIT
- > JIT Overhead
- > Optimization Techniques in JIT

#### **Roadmap**

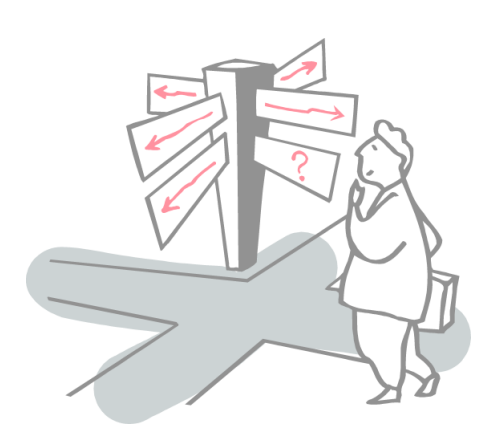

- > **What is Just-In-Time Compilation (JIT)?**
- > History of JIT
- > JIT Overhead
- > Optimization Techniques in JIT

# *Compilation vs Interpretation*

# **Compilation**

Pros

> Programs run faster

#### Cons

- > Compilation overhead
- > Programs are typically bigger
- > Programs are not portable
- > No run-time information

### **Interpretation**

#### Pros

- > Programs are typically smaller
- > Programs tend to be more portable
- > Access to run-time information

#### Cons

> Programs run slower

#### **What is Just-In-Time Compilation?**

#### **Dynamic Translation:** Compilation done during execution of a program – *at run time* – rather than prior to execution

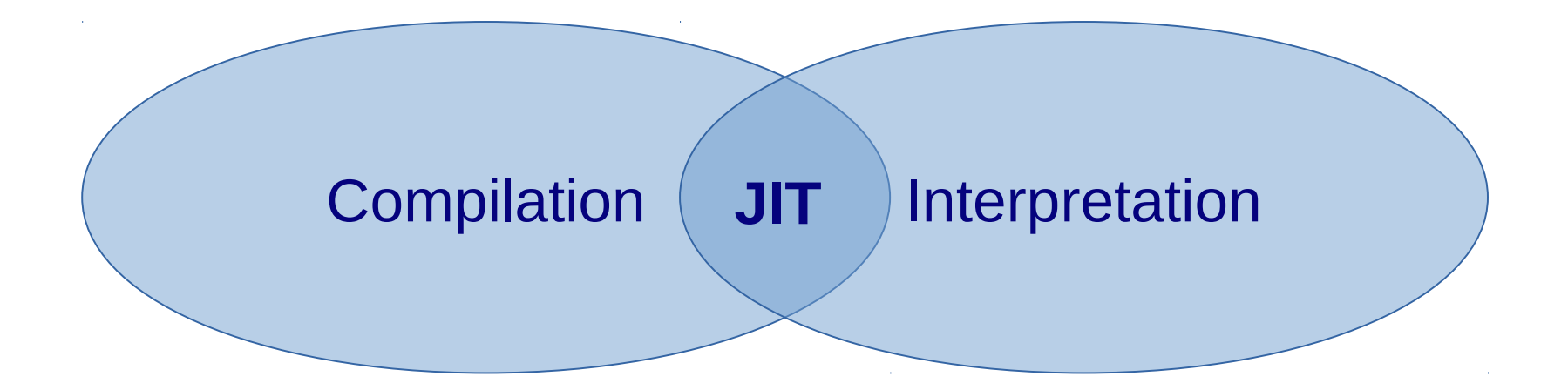

## **What is Just-In-Time Compilation?**

#### **Is Just-In-Time**

- dead code elimination during program execution?
- > generation of native code during program execution?
- > static analysis and subsequent optimization?
- > compile-time generation of native code?
- > Is JIT compile-time optimization based on previous program execution?

## **Why Just-In-Time Compilation?**

# Improve time and space efficiency of programs utilizing:

- > portable and space-efficient byte-code
- $\rightarrow$  run-time information  $\rightarrow$  feedback directed optimizations
- > speculative optimization

## **Why Just-In-Time Compilation?**

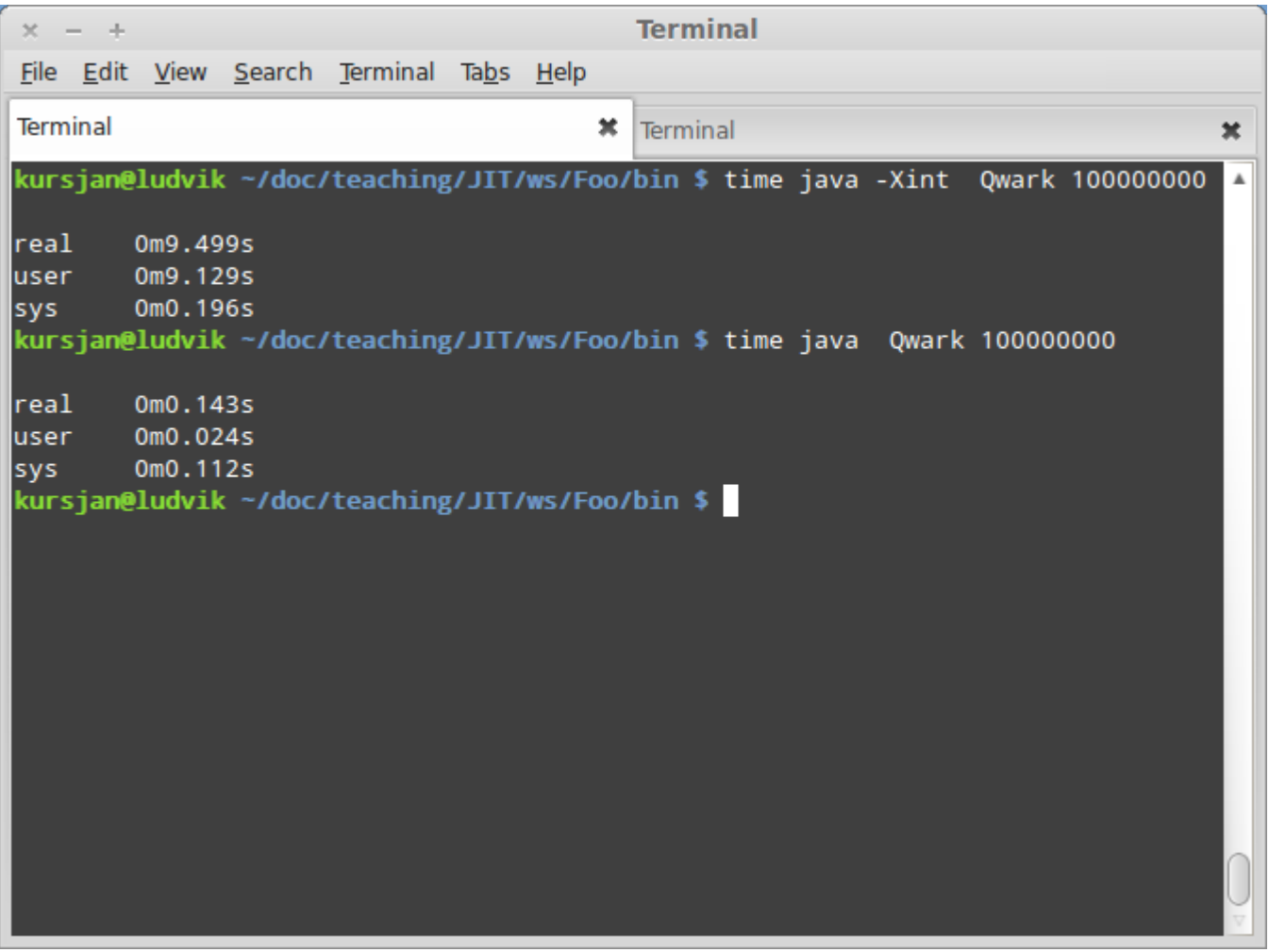

## **Roadmap**

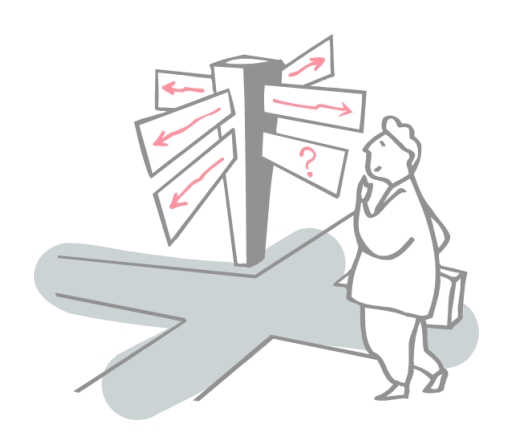

- > What is Just-In-Time Compilation (JIT)?
- > **History of JIT**
- > JIT Overhead
- > Optimization Techniques in JIT

## **History of Just-In-time**

#### **First Just-In-Time**

- > 1960
- > McCarthy's LISP paper about dynamic compilation **Fortran**
- > 1974
- > Optimization of "hot spots"
- **Smalltalk**
- > 1980 1984
- > Bytecode to native code translation
- > First modern VM

## **History of Just-In-time**

# **Self**

- $> 1986 1994$
- > New Advanced VM techniques

#### **Java**

- > 1995 present
- > First VM with mainstream market penetration **Android RunTime (ART)**
- > 2014
- > No JIT ;-)

## **Roadmap**

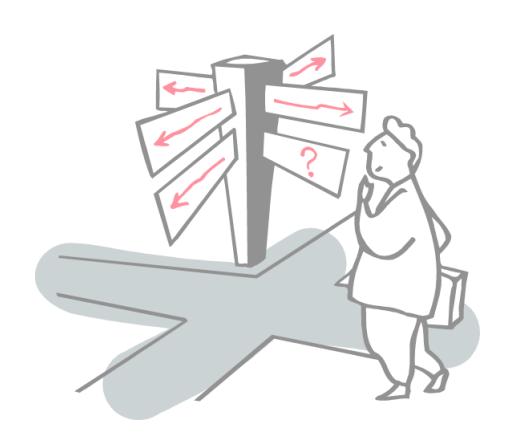

- > What is Just-In-Time Compilation (JIT)?
- > History of JIT
- > **JIT Overhead**
- > Optimization Techniques in JIT

#### *Just-In-Time Overhead*

# **JIT:** 4x speedup, but 20x initial overhead

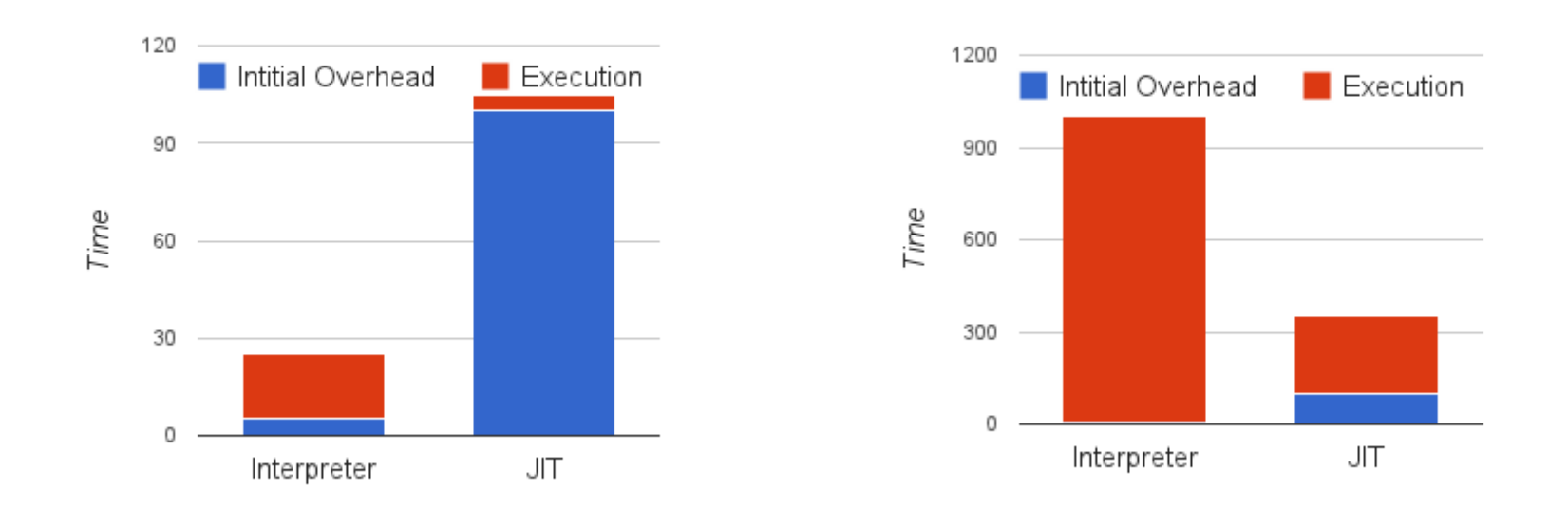

#### Matthew Arnold, Stephen Fink, David Grove, and Michael Hind, ACACES'06, 2006

© Oscar Nierstrasz

*Selective Optimization*

- > Start program in interpreted mode
- > Find "hot spots"
- > compile only hot spots

#### *Selective Optimization*

- > **JIT1, JIT2 and JIT3**: the better startup, the worse steady state performance.
- > **Selective optimization with JIT3:** reaches best startup and best steady state performance

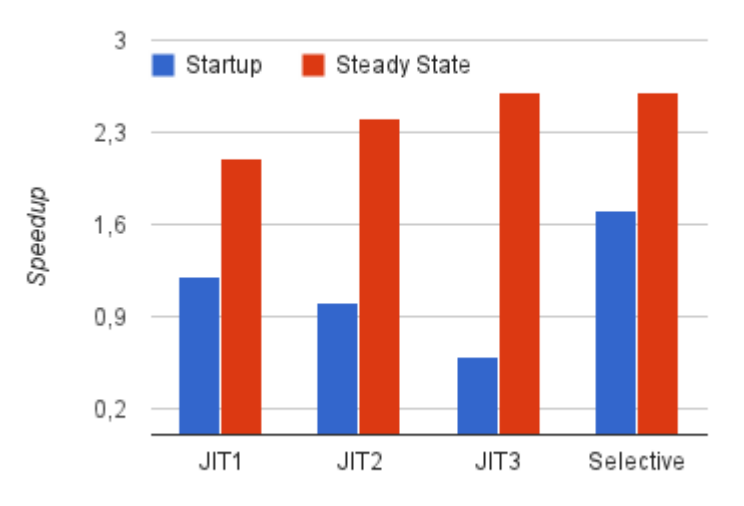

Matthew Arnold, Stephen Fink, David Grove, and Michael Hind, ACACES'06, 2006

© Oscar Nierstrasz

#### *NB: Java Virtual Machine*

- > HotSpot
- > server mode (-server)
	- aggressive and complex optimizations
	- slow startup
	- fast execution
- > client mode (-client)
	- less optimizations
	- fast startup
	- slower execution

#### *What To Optimize*

- > Method Counters
- > Call Stack Sampling

#### *What To Optimize: Method Counters*

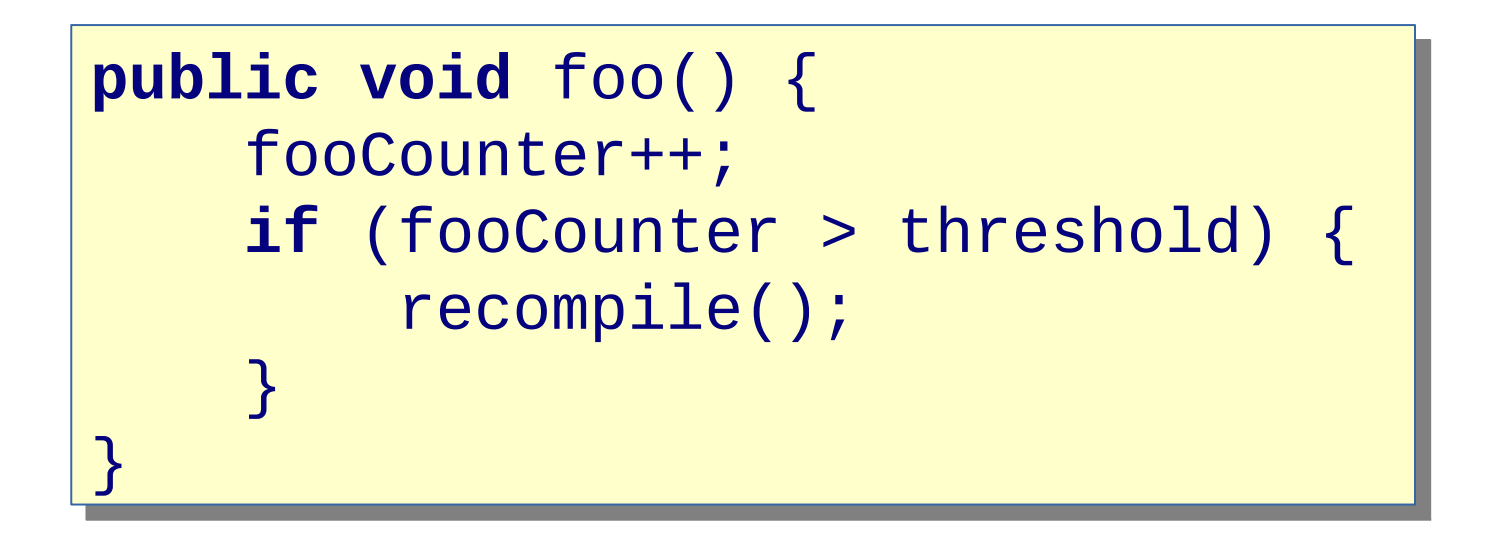

- > Approximation of time spent in each method
- > Popular
- > Might have significant overhead

#### *What To Optimize: Call Stack Sampling*

- > Call stack inspected in regular intervals as the program is running
- > Approximation of time spent in each method
- > Not deterministic

## **Roadmap**

- > What is Just-In-Time Compilation (JIT)?
- > History of JIT
- > JIT Overhead
- > **Optimization Techniques in JIT**

# **Optimization Techniques**

- > Loop Unrolling
- > Register Allocation
- > Global Code Motion
- > Machine Code Generation
- > Inlining
- > Code Positioning
- > Multi-Versioning
- > Dynamic Class Hierarchy Mutation

#### **Standard Techniques Revised**

- > Loop Unrolling
	- unroll "hot" loops only
- > Register Allocation
	- assign register to "hot path" variables first
- > Global Code Motion
	- move code from "hot" block
- > Machine Code Generation
	- generate code for the particular architecture

# **Inlining (Pros & Cons)**

#### > Pros

- removes cost of a function call and return instruction
- improves locality of code
- once performed, additional optimizations can become possible

#### > Cons

- may degrade performance (code size overflows cache)
- increases code size

# **Speculative Inlining**

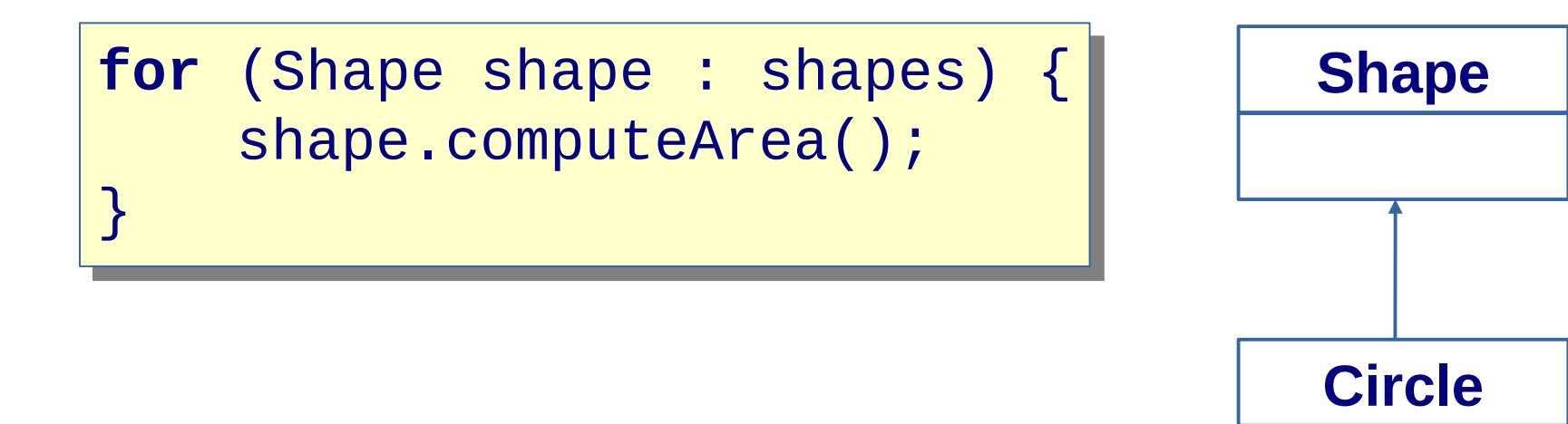

- > Inline Circle.computeArea()
- > Monitor class hierarchy
- > Recompile if Shape has more subclasses

# **On Stack Replacement (OSR)**

## Transfers execution from code A to code B even while code1 runs somewhere.

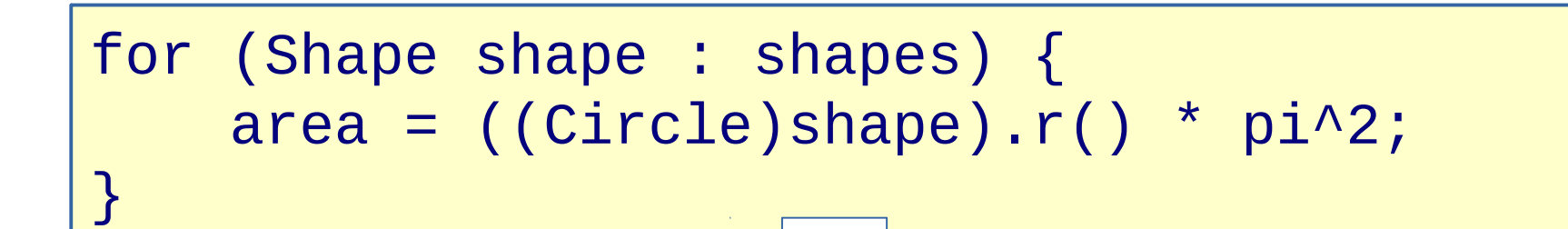

### Square appears in the shapes. **We cannot wait for loop to finish.**

## **On Stack Replacement Applications**

- > Invalidation of speculative optimization
- > De-optimization for debugging
- > Runtime optimization of long-running activations

# **Multiversioning**

- > Multiple implementations of a code
- > The best implementation is chosen at runtime

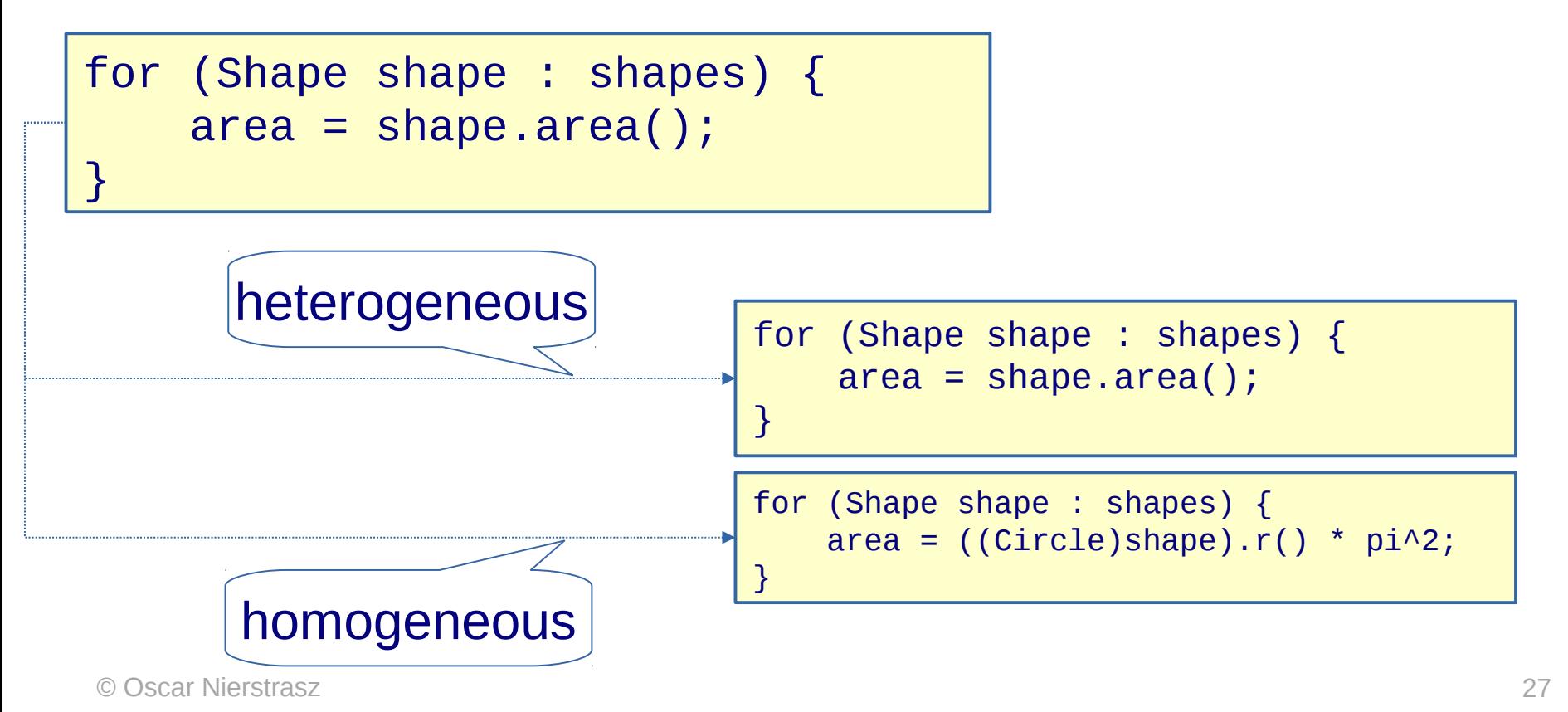

# **Code Positioning**

- > Linearizes the most common path
- > Improves code locality
- > Eliminates jumps
- > Improves cache performance

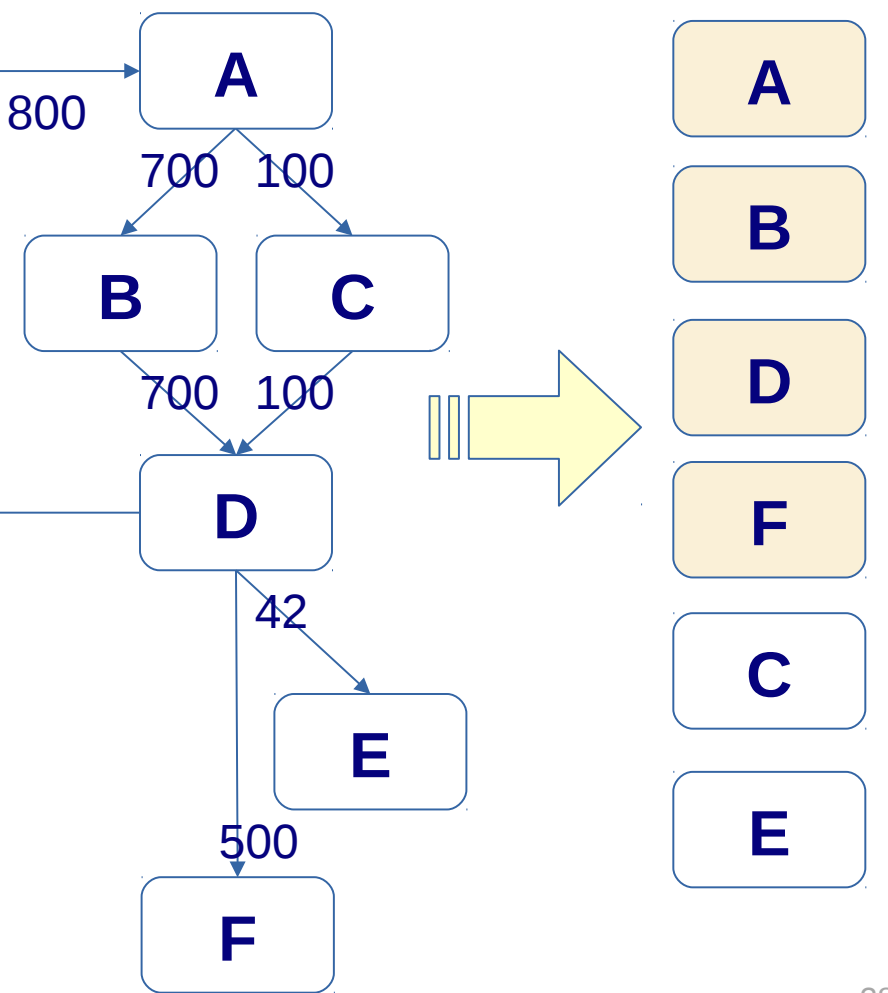

# **Inline Caches (ILC)**

> Improves performance by remembering the result of previous method lookup at the **call site**.

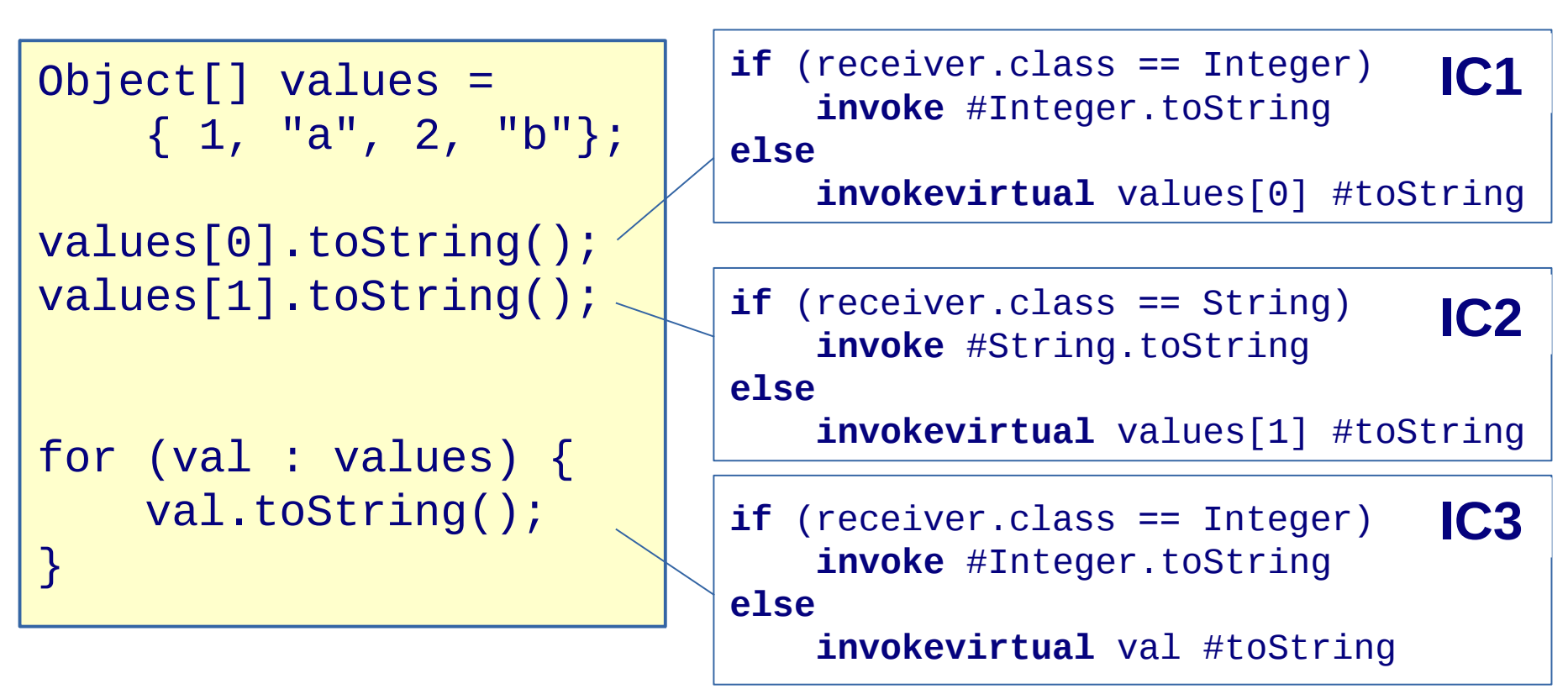

#### **Instruction Scheduling**

- > Improves Performance with instruction pipelines
- > Heavily dependent on underlying architecture

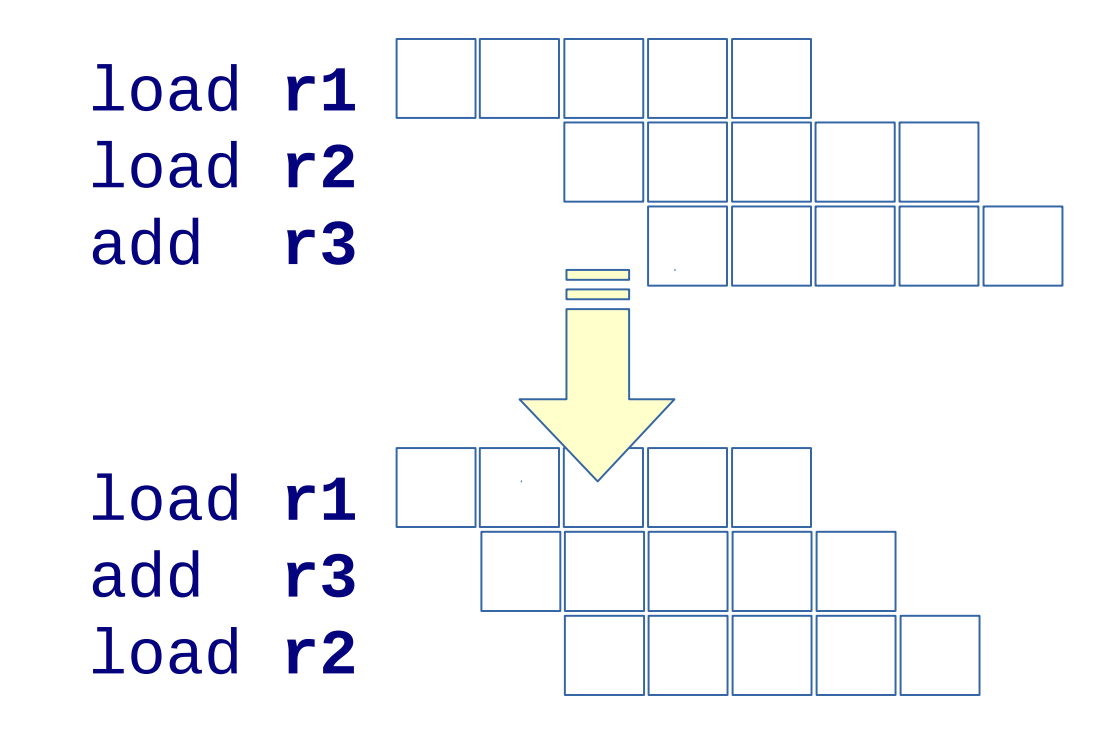

#### **What Should You Know!**

- *What is and what is not Just-In-Time?*
- *What are advantages of JIT?*
- *What are drawbacks of JIT?*
- *What techniques can you use to reduce a JIT compilation overhead?*
- *What extra information does the JIT compiler have compared to static compiler?*
- *What is speculative inlining?*
- *What is code positioning?*
- *What is On Stack Replacement?*
- *What is Inline Cache?*

#### **Can You Answer These Questions?**

- *When would you prefer not to use a JIT compiler?*
- *Why can JIT compiler generate faster code than static compiler?*
- *How does code positioning improve performance?*
- *Why is OSR important for speculative optimizations?*
- *What happens if you dynamically load class in Java (from optimizations point of view)?*
- *What is is a time overhead of dynamic dispatch?*
- *What is the time overhead of dynamic dispatch with ILC?*

#### **License**

> http://creativecommons.org/licenses/by-sa/2.5/

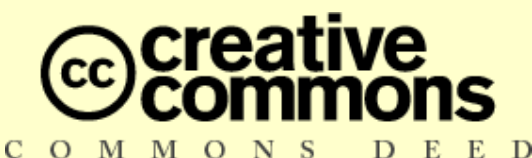

**Attribution-ShareAlike 2.5**

#### **You are free:**

- to copy, distribute, display, and perform the work
- to make derivative works
- to make commercial use of the work

#### **Under the following conditions:**

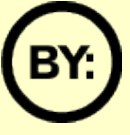

**Attribution.** You must attribute the work in the manner specified by the author or licensor.

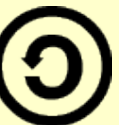

**Share Alike.** If you alter, transform, or build upon this work, you may distribute the resulting work only under a license identical to this one.

- For any reuse or distribution, you must make clear to others the license terms of this work.
- Any of these conditions can be waived if you get permission from the copyright holder.

#### **Your fair use and other rights are in no way affected by the above.**